## IP PDF

## https://www.100test.com/kao\_ti2020/267/2021\_2022\_\_E5\_88\_A9\_ E7\_94\_A8\_E6\_A1\_A5\_E6\_c97\_267829.htm

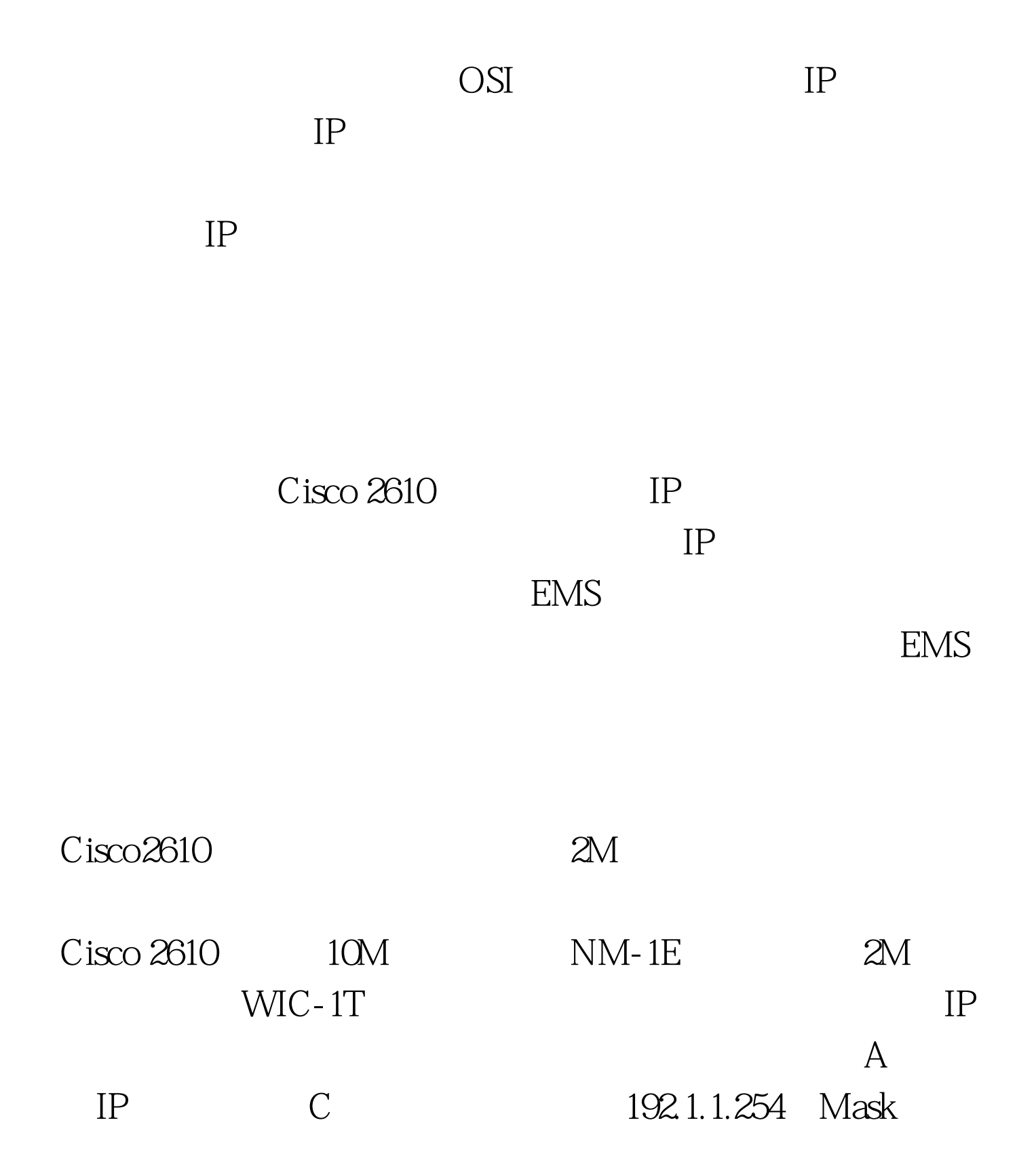

255.255.255.0 EMS Cisco 5500  $IP$  A  $1001.1$ Mask 255.255.255.252 B IP 192.1.2.254 Mask 255.255.255.0 IP  $1001.2$  Mask 255.255.255.252 Show ip route end Ping and Ping and Ping and Ping and Ping and Ping and Ping and Ping and Ping and Ping and Ping and Ping and Ping and Ping and Ping and Ping and Ping and Ping and Ping and Ping and Ping and Ping and Ping and Ping and Pi

 $\ldots$  "  $\qquad \qquad \text{OSI}$ 

TCP/IP

TCP/IP

 $MAC$ 

 $\rm LAN$ 

 $\rm MAC$ 

Cisco IOS

 $100Test$ www.100test.com